## ORIGINAL ARTICLE

Journal Section

# **This is my title**

#### **Author One PhD1**<sup>∗</sup> **| Author A. Two MD2**<sup>∗</sup> **| Author Three PhD2**† **| Author B. Four<sup>2</sup>**

<sup>1</sup>Department, Institution, City, State or Province, Postal Code, Country

<sup>2</sup>Department, Institution, City, State or Province, Postal Code, Country

#### **Correspondence**

Author One PhD, Department, Institution, City, State or Province, Postal Code, **Country** Email: correspondingauthor@email.com

**Present address** †Department, Institution, City, State or Province, Postal Code, Country

#### **Funding information**

Funder One, Funder One Department, Grant/Award Number: 123456, 123457 and 123458; Funder Two, Funder Two Department, Grant/Award Number: 123459

# **1** | **F IRST LEVEL HEAD ING**

prior to submitting your article to the journal.

Please lay out your article using the section headings and example objects below, and remember to delete all help text

# **1.1** | **Second Level Heading**

If data, scripts or other artefacts used to generate the analyses presented in the article are available via a publicly available data repository, please include a reference to the location of the material within the article.

<sup>∗</sup>Equally contributing authors.

This is a generic template designed for use by multiple journals, which includes several options for customization. Please consult the author guidelines for the journal to which you are submitting in order to confirm that your manuscript will comply with the journal's requirements. Please replace this text with your abstract.

**K E Y W O R D S** keyword 1, *keyword 2*, keyword 3, keyword 4, keyword 5, keyword 6, keyword 7

**Abbreviations:** ABC, a black cat; DEF, doesn't ever fret; GHI, goes home immediately.

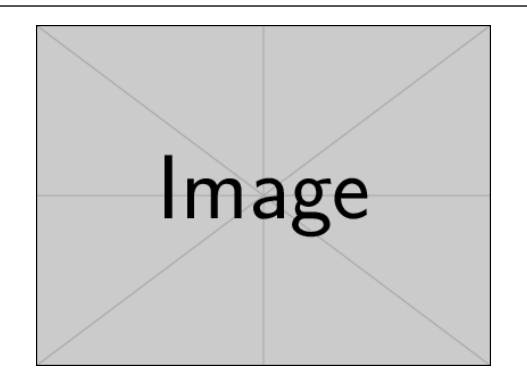

FIGURE 1 Although we encourage authors to send us the highest-quality figures possible, for peer-review purposes we are can accept a wide variety of formats, sizes, and resolutions. Legends should be concise but comprehensive – the figure and its legend must be understandable without reference to the text. Include definitions of any symbols used and define/explain all abbreviations and units of measurement.

This is an equation, numbered

$$
\int_0^{+\infty} e^{-x^2} dx = \frac{\sqrt{\pi}}{2} \tag{1}
$$

And one that is not numbered

 $e^{i\pi} = -1$ 

#### **1.2** | **Adding Citations and a References List**

Please use a .bib file to store your references. When using Overleaf to prepare your manuscript, you can upload a .bib file or import your Mendeley, CiteULike or Zotero library directly as a  $\,$  bib file $^1$ . You can then cite entries from it, like this: (Lees-Miller et al., 2010) and (Lees-Miller et al., 2011). Just remember to specify a bibliography style, as well as the filename of the .bib.

You can find a video tutorial here to learn more about BibTeX: https://www.overleaf.com/help/97-how-toinclude-a-bibliography-using-bibtex.

This template provides two options for the citation and reference list style:

**Numerical style** Use \documentclass[...,num-refs]{wiley-article} **Author-year style** Use \documentclass[...,alpha-refs]{wiley-article}

## **1.2.1** | **Third Level Heading**

Supporting information will be included with the published article. For submission any supporting information should be supplied as separate files but referred to in the text.

Appendices will be published after the references. For submission they should be supplied as separate files but

1 see https://www.overleaf.com/blog/184

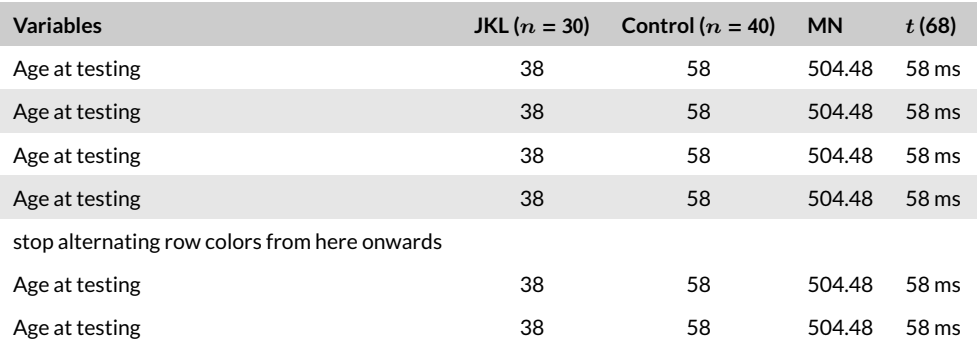

TABLE 1 This is a table. Tables should be self-contained and complement, but not duplicate, information contained in the text. They should be not be provided as images. Legends should be concise but comprehensive – the table, legend and footnotes must be understandable without reference to the text. All abbreviations must be defined in footnotes.

JKL, just keep laughing; MN, merry noise.

referred to in the text.

#### Fourth Level Heading

*The significant problems we have cannot be solved at the same level of thinking with which we created them.<sup>1</sup>*

*Anyone who has never made a mistake has never tried anything new.*

*Albert Einstein*

Fifth level heading Measurements should be given in SI or SI-derived units. Chemical substances should be referred to by the generic name only. Trade names should not be used. Drugs should be referred to by their generic names. If proprietary drugs have been used in the study, refer to these by their generic name, mentioning the proprietary name, and the name and location of the manufacturer, in parentheses.

## **A C K N OW L E D G E M E N T S**

Acknowledgements should include contributions from anyone who does not meet the criteria for authorship (for example, to recognize contributions from people who provided technical help, collation of data, writing assistance, acquisition of funding, or a department chairperson who provided general support), as well as any funding or other support information.

### **CONFLICT OF INTEREST**

You may be asked to provide a conflict of interest statement during the submission process. Please check the journal's author guidelines for details on what to include in this section. Please ensure you liaise with all co-authors to confirm agreement with the final statement.

## **E N D N O T E S**

<sup>1</sup> Albert Einstein said this.

### **R E F E R E N C E S**

 $1\times1$ 

Lees-Miller, J., J. Hammersley, and R Wilson. 2010. *Theoretical maximum capacity as benchmark for empty vehicle redistribution in personal rapid transit*, Transportation Research Record: Journal of the Transportation Research Board **2146**, 76–83.

Lees-Miller, J., J. Hammersley, and R Wilson. 2011. *A different title to test repeated authors*, Transportation Research Record: Journal of the Transportation Research Board **2146**, 76–83.

> **A. ONE** Please check with the journal's author guidelines whether author biographies are required. They are usually only included for review-type articles, and typically require photos and brief biographies (up to 75 words) for each author.

# **GRAPH ICAL ABSTRACT**

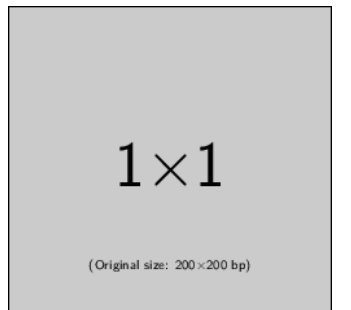

Please check the journal's author guildines for whether a graphical abstract, key points, new findings, or other items are required for display in the Table of Contents.